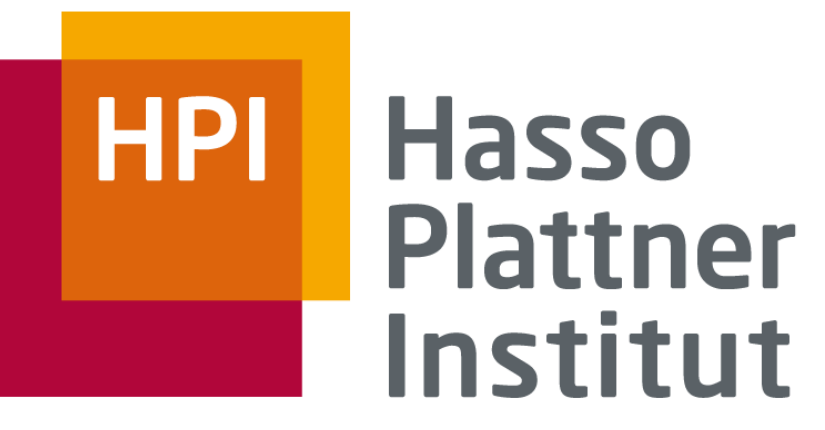

IT Systems Engineering | Universität Potsdam

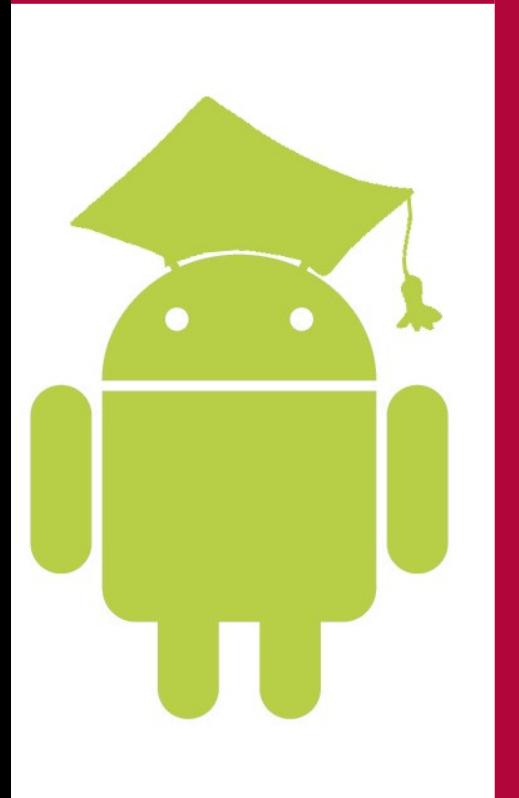

MAD with Android StudentHelper

Sebastian Oergel Josefine Harzmann

12. Juli 2010

### Agenda

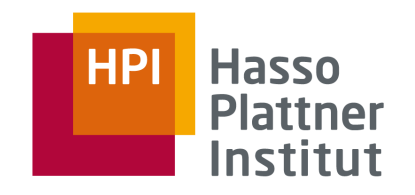

#### ■ Idee

- Demo
- Architektur
- Funktionsweise
- Projektverlauf

#### ■ Fazit

# Die Idee hinter StudentHelper

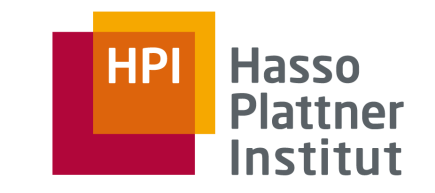

- Student hat bestimmte Kurse (Vorlesungen, Seminare, ...)
	- □ Zu jedem Kurs können Materialien bezogen werden
		- □ Nutzer kann entscheiden, ob Materialien heruntergeladen werden sollen
		- □ Update für neue Materialien
	- □ Erweiterbarkeit
		- □Verschiedene Universitäten, Studiengänge
		- □ Einfach konfigurierbar
- Zusatz
	- □ Nutzer"belegt" Vorlesungen etc.
	- □ erhält allgemeine Informationen, z.B. Studienordnung;

auch zu Kursen, z.B. Belegpunkte

StudentHelper | 12. Juli 2010 □ Termine werden in Kalender eingetragen

### Screencast

4

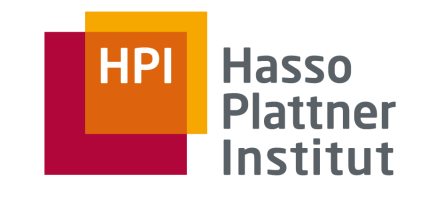

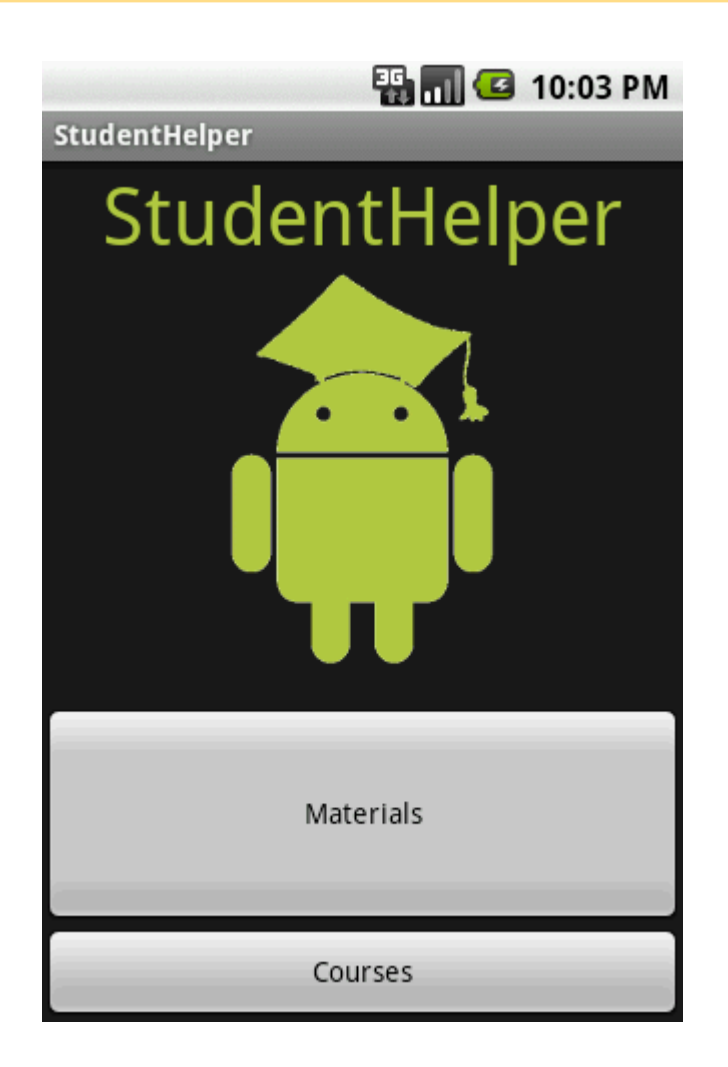

# Übersicht über Architektur

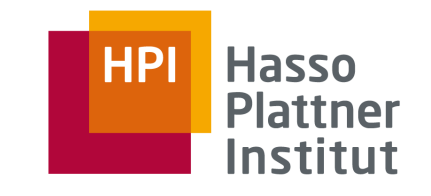

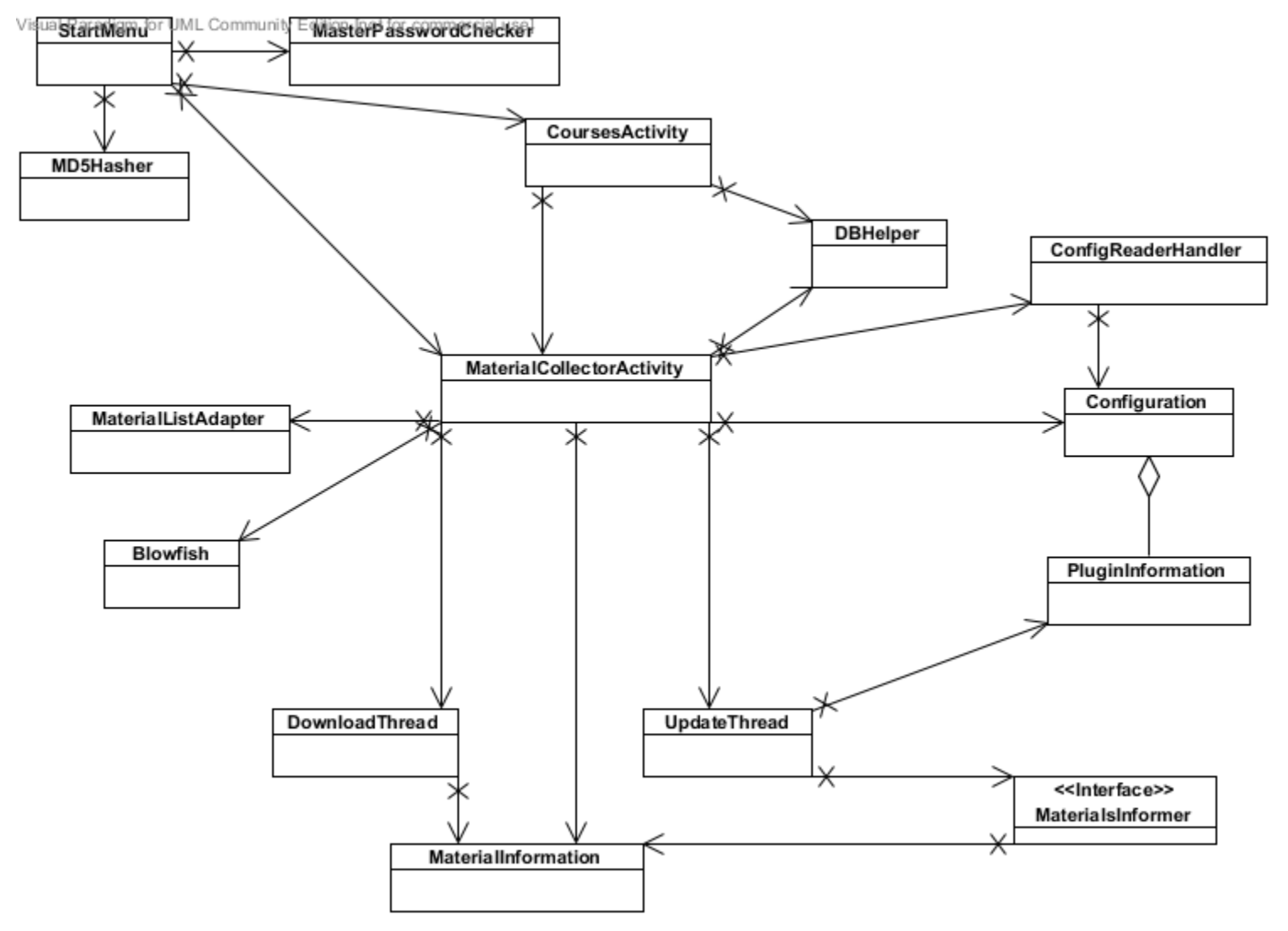

### Funktionsweise

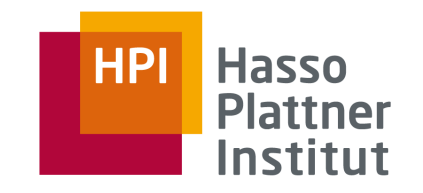

Plugin-System:

■ mehrere Plugins, für jeden Materialienort eines

□ Unterscheidung u.a. in Login

■ Für jeden Kurs gibt es eine Konfigurationsdatei

□ Enthält Ort der Materialien

□ Kursname, (Vorlesungstermine)

□ …

■ Zentrale Datenbank für Speicherung der Logindaten

- □ Geschützt durch Masterpasswort
- □ Logindaten verschlüsselt

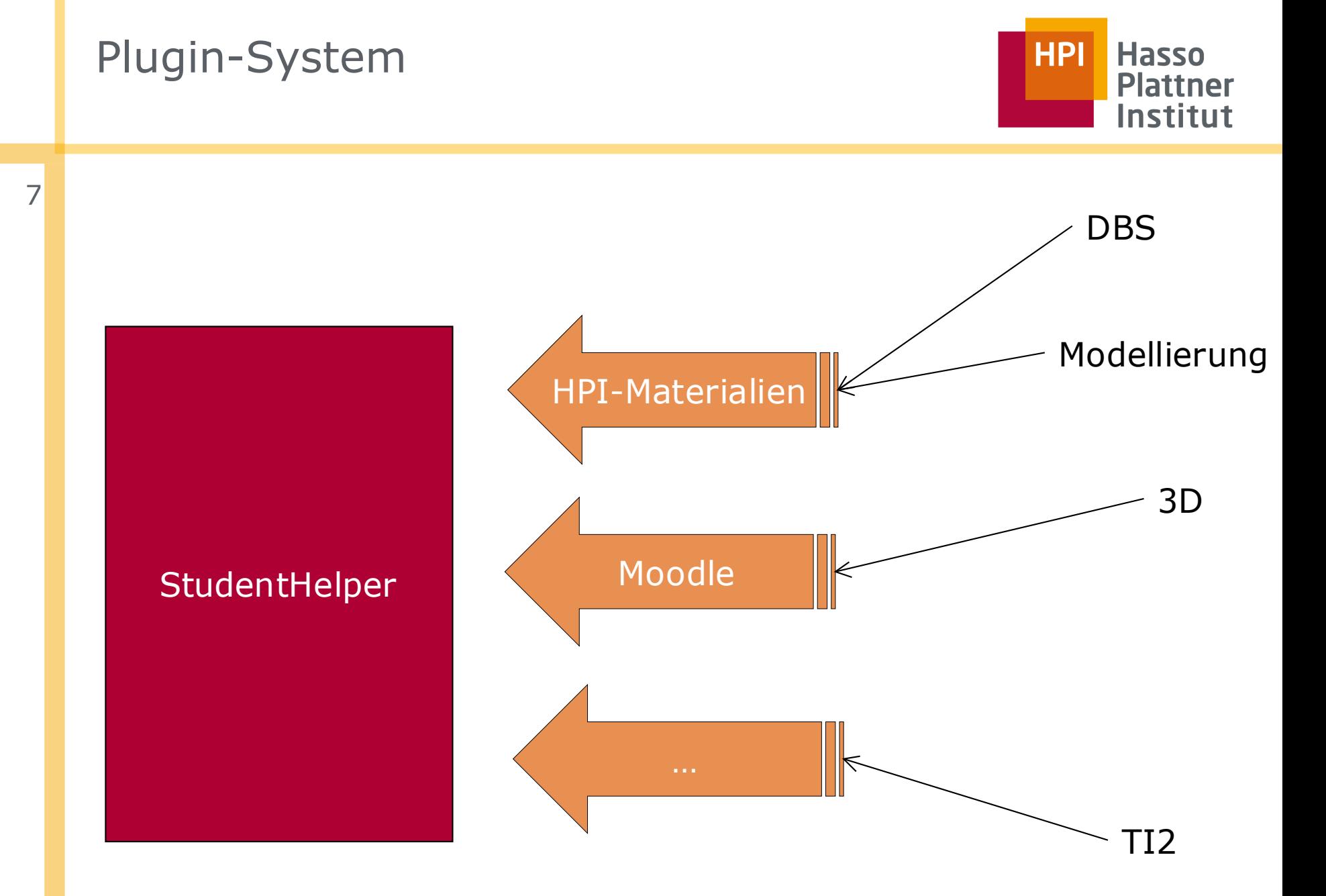

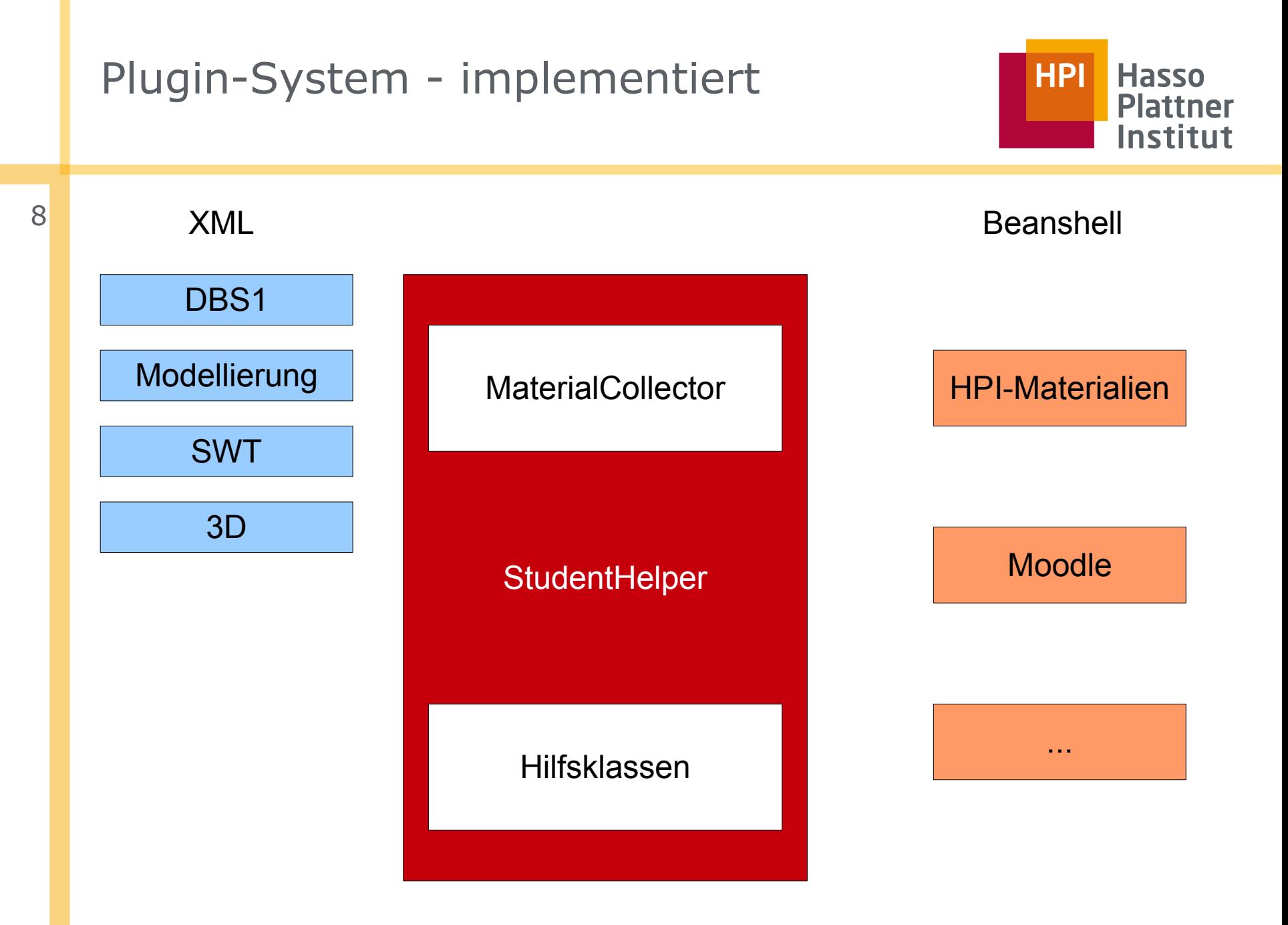

## Funktionsweise

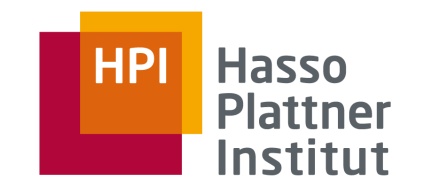

#### **Ablauf**

■ Konfigurationsdatei: Plugin und Link zu Materialien

```
<?xml version="1.0" encoding="UTF-8"?>
```

```
<StudentHelperConfiguration>
```

```
 <courseName>DBS1</courseName>
```

```
 <courseMaterials>
```

```
 <materialName>Vorlesung</materialName>
```
<pluginName>HpiMaterialFolder</pluginName>

```
 <requiresPassword />
```

```
 <url>https://www.hpi.uni-
potsdam.de/intern/studium/materialien/aktuell.html?
tx simplefilebrowser pi1[path]=%2Fexport2%2Fwww4%2FFG Informationssysteme
%2FDBSI_naumann%2FFolien2010</url>
```
</courseMaterials>

```
</StudentHelperConfiguration>
```
## Funktionsweise

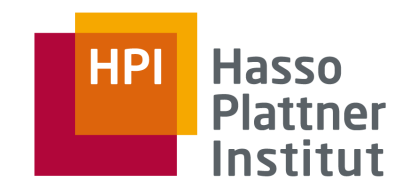

#### **Ablauf**

- Konfigurationsdatei: Plugin und Link zu Materialien
- Datenbank: verschlüsselte Logindaten
- mit Login auf Materialienordner zugreifen
- alle Materialien auslesen und Liste mit Informationen anlegen □ Liste mit bereits vorhandenen Materialien abgleichen
- Alle Materialien anzeigen
	- □ neue werden markiert

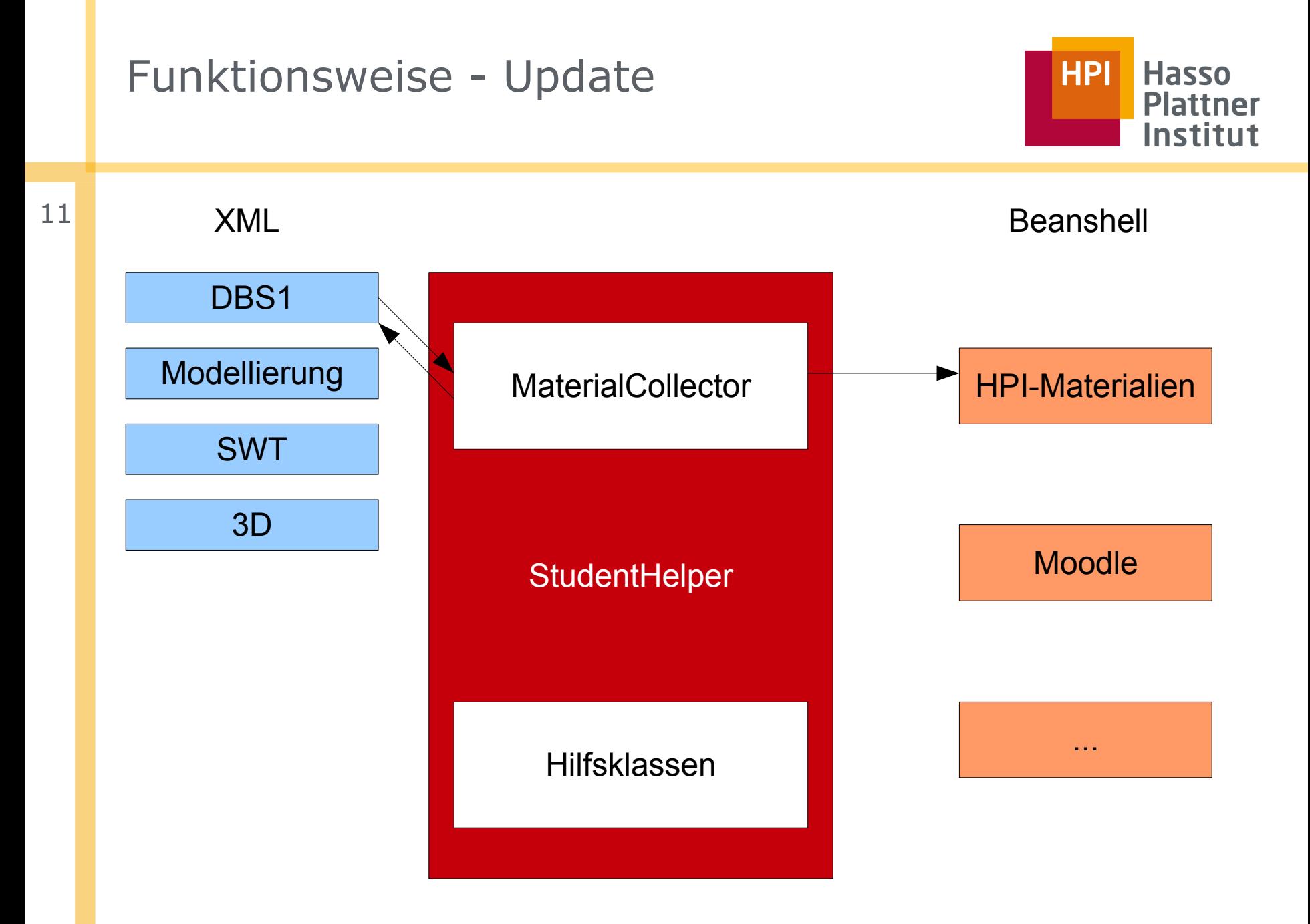

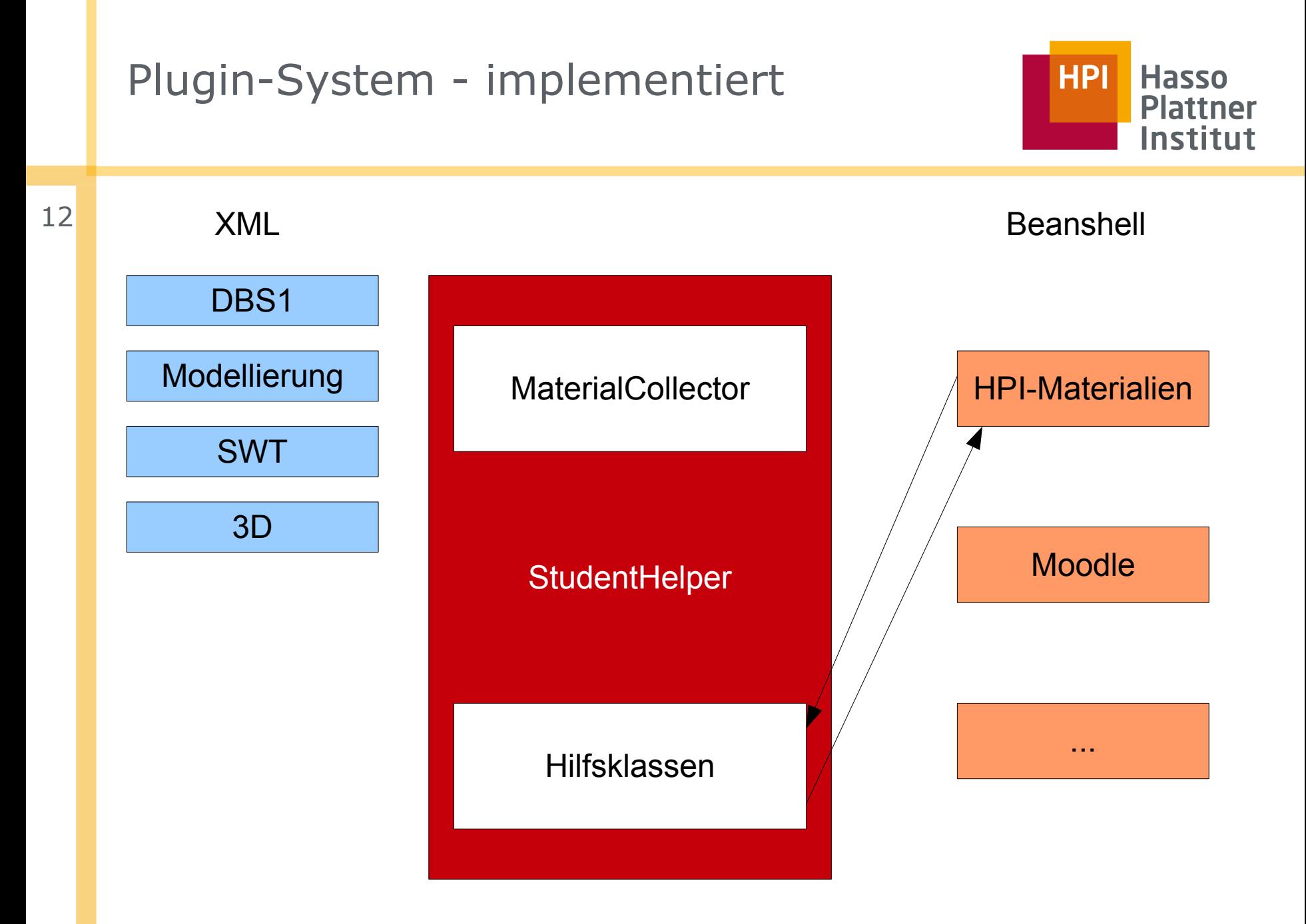

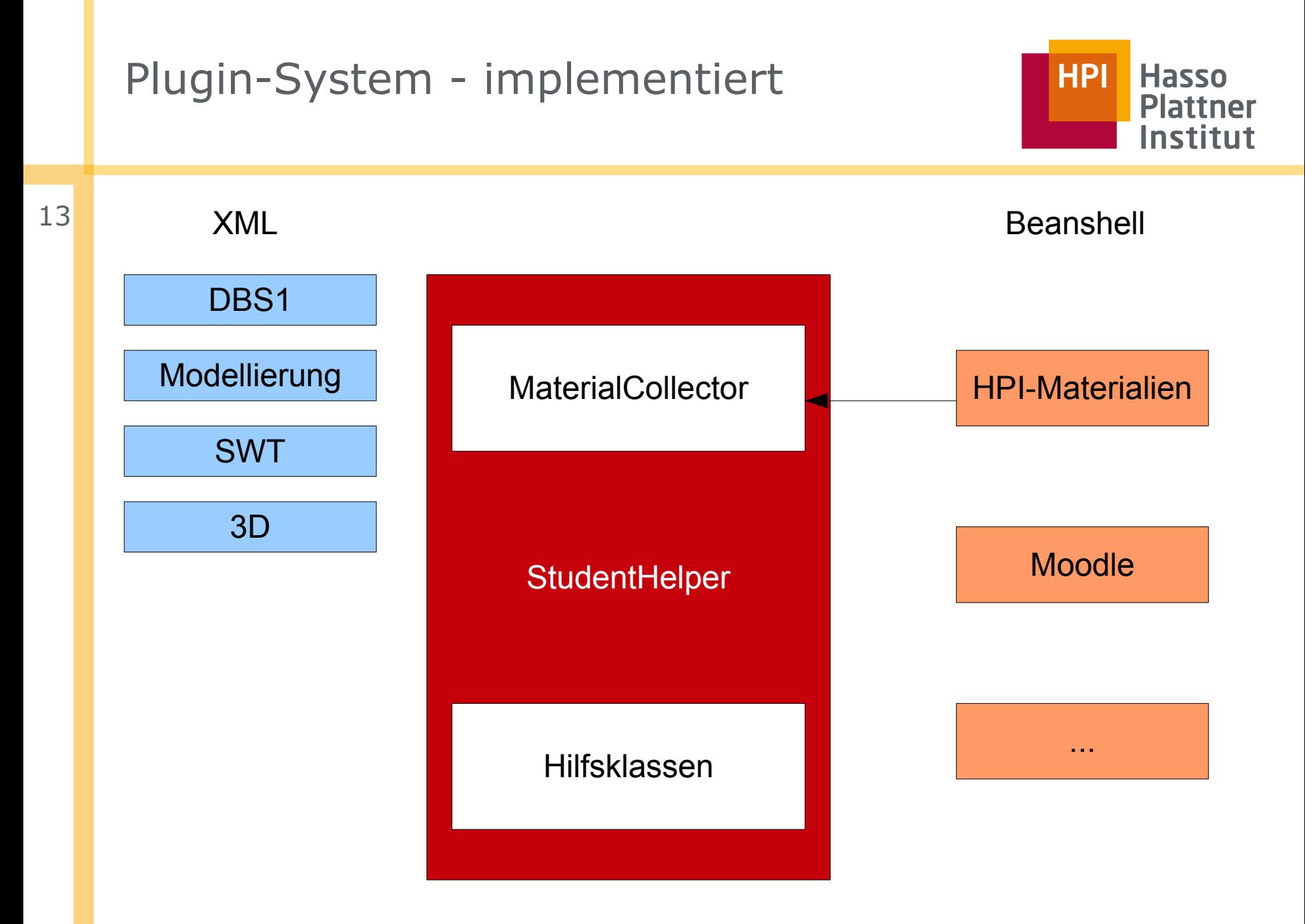

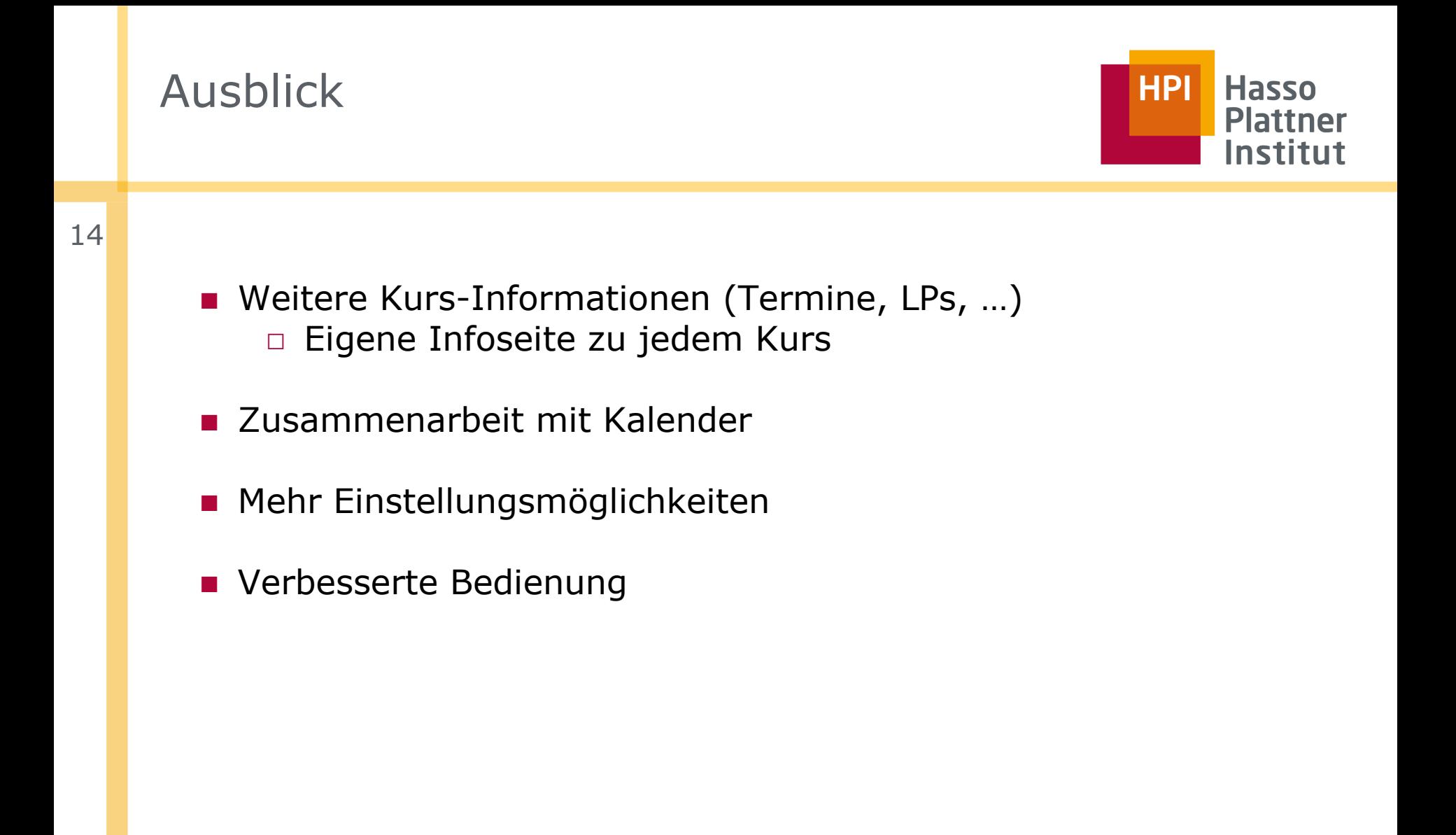

## Fazit

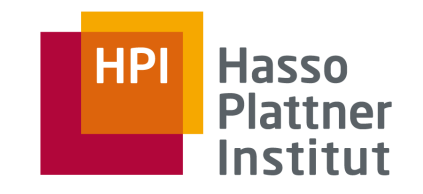

#### ■ Einarbeitung in Android wichtig und erfordert Zeit

- □ Früh genug anfangen
- □ Viele Dokumentationen und Tutorials
- Einiges noch undokumentiert, besonders bei speziellen Problemen
- Viele Technologien im Zusammenspiel
	- □ Java mit Android Framework
	- □ BeanShell
	- □ XML, SAX

### ■ Es bleibt spannend!

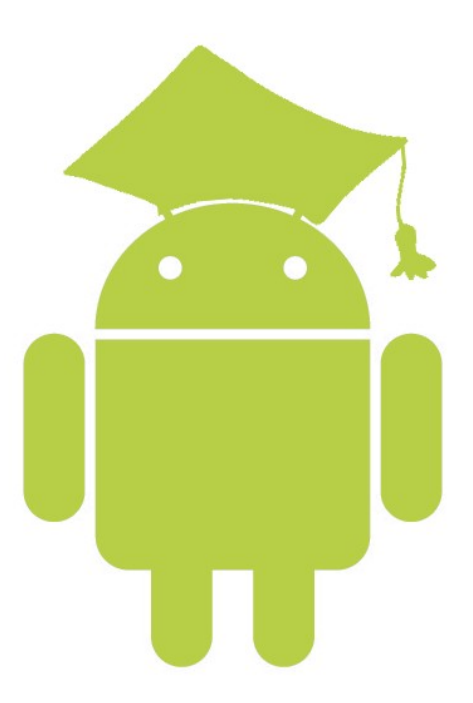